ISSN 0130-8068

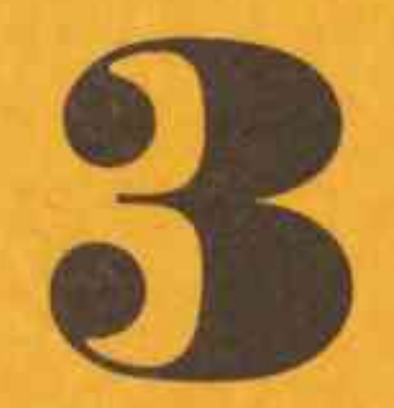

У НУМАРЫ:

УЛАДЗІМІР ПАЎЛАЎ

МАР'ЯН ДУКСА Новыя вершы СЯРГЕЙ КАВАЛЕЎ Шляхамі Радзівілаў РЫГОР ШКРАБА

ДЗМІТРЫЙ БУГАЕЎ Літаратуразнаўчыя артыкулы

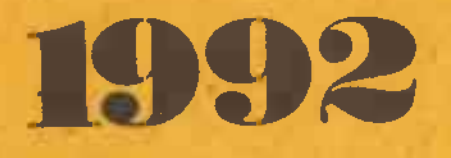

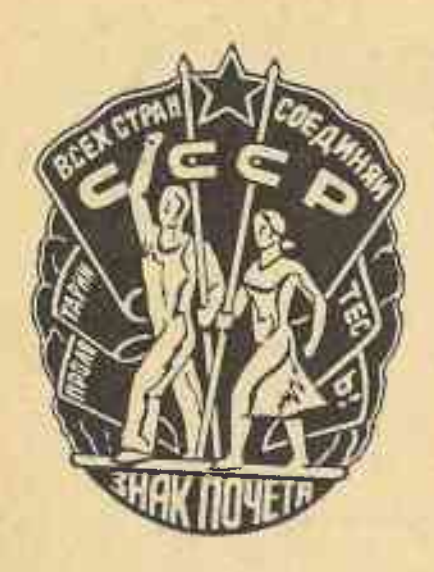

 $(755)$ 

1992

**CAKABIK** 

## ЛІТАРАТУРНА-МАСТАЦКІ І ГРАМАДСКА-ПАЛІТЫЧНЫ ЧАСОПІС<br>САЮЗА ПІСЬМЕННІКАЎ БЕЛАРУСІ

JAN

ВЫХОДЗІЦЬ СА СНЕЖНЯ 1922 ГОДА

Галоўны рэдактар Сяргей ЗАКОННІКАЎ. Намеснік галоўнага рэдактара Алесь Жук. Рэдакцыйная калегія: Яўген Бабосаў, Рыгор Барадулін, Янка Брыль, Дзмітрый Бугаёў, Анатоль Вялюгін, Віктар Каваленка, Уладзімір Калеснік, Іван Навуменка, Генадзь Пашкоў, Іван Пташнікаў, Максім Танк, Кастусь Цвірка, Іван Чыгрынаў, Іван Шамякін, Рыгор Шкраба.

Адказны сакратар Віктар Ракаў.

На белорусском языке

**JR DILIN** 

Мінск, выдавецтва «Полымя»

## **3MECT**

**IIPO3A** 

ПАЭЗІЯ

ПУБЛІЦЫСТЫКА. НАРЫСЫ **CTAPOHKI** НАШАЙ ГІСТОРЫІ **КРЫТЫКА** І ЛІТАРАТУРАЗНАЎСТВА сярод кніг

КУЛЬТУРА МОВЫ дзядоўнік

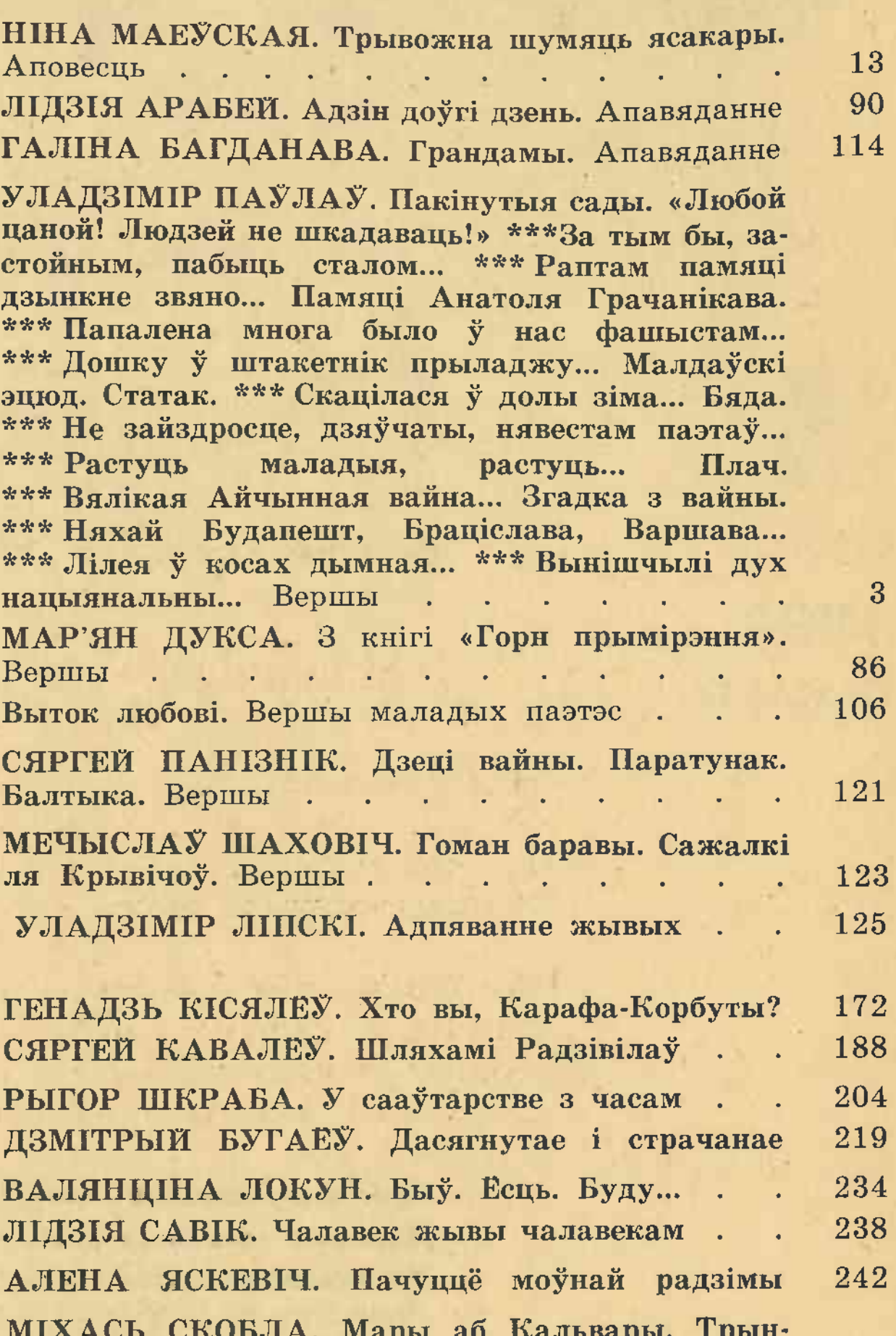

#### НА ПАРНАСЕ

трава і тупыя косы. Пародыі. . . . . . . 254 ВІКТАР БАРОДЗІЧ. На «Маленне да твайго халаціка» Рыгора Барадуліна. Пародыя... 256

Издательство «Полымя» Министерства информации Республики Беларусь. Минск

Рэдакцыя часопіса «Полымя», 220005, Мінск, Захарава, 19.

Тэлефоны: галоўнага рэдактара, намесніка галоўнага рэдактара — 33-20-12; адказнага сакратара, аддзелаў прозы, нарыса і публіцыстыкі, гісторыі літаратуры і культуры — 33-20-91; аддзелаў паэзіі, крытыкі і літаратуразнаўства, навукі і мастацтва, машыннага бюро - 33-49-91.

Выдавецтва «Беларускі Дом друку», 220041, Мінск, праспект Францыска Скарыны, 79.

© «Полымя», 1992

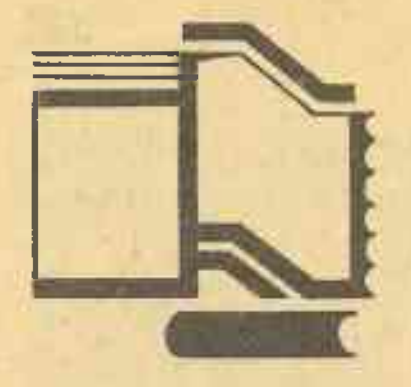

# CSPOA KHIF

**NEED ALORNEY** 

#### **ВАЛЯНЦІНА** ЛОКУН

### БЫЎ. ЕСЦЬ. БУДУ...

Адам Мальдзіс. Жыццё і ўзнясенне Уладзіміра Караткевіча. Партрэт пісьменніка і чалавека. «Мастацкая літаратура», 1990.

Літаратуру савецкага перыяду пазбавілі той вялікай апоры, на якой мастацтва слова трымалася стагоддзямі. Імя гэтай апоры — гуманізм. Амаль цалкам была адхілена сістэма каштоўнасцей, якая фармавала ўсю класіку. Адбылося адчужэнне, разрыў паміж асобай і грамадствам, асобай і светам, грамадствам і дзяржавай. Рэальны гістарычны вопыт аказаўся вопытам крывавых злачынстваў і духоўнага рабства. Але ў гэтых умовах ажыла літаратура змагання, што імкнулася разам з найвялікшым крытычным пафасам і адлюстраваннем трагедыі сцвердзіць новыя грамадскія арыенціры, якія ўступалі ў вострыя супярэчнасці з афіцыйнымі ідэалагічнымі догмамі. Пісьменнікі намагаліся вярнуць мастацтву страчаную раўнавагу паміж чалавекам і прыродай, жыццём і мастацтвам, тую раўнавагу, якой жыло і дыхала вялікае гуманістычнае мастацтва. Менавіта таму і мае рацыю А. Мальдзіс, калі, звяртаючыся да жыцця і творчасці У. Караткевіча, апавядае пра пісьменніка як пра рэнесансную асобу, адначасова аптымістычную і трагічную, але бясспрэчна велічную ў памкненні адрадзіць нацыянальна-гістарычную свядо-

масць свайго народа. Значэнне У. Караткевіча па сваёй гістарычнай ролі выключнае, як і Францішка Скарыны, і Кастуся Каліноўскага — найвялікшых гуманістаў свайго часу: «Францішка Скарыну, Кастуся Каліноўскага і Уладзіміра Караткевіча аб'ядноўвае тое, што яны жылі і дзейнічалі ў часы, якія раней называліся эвалюцыйнымі, а сёння застойнымі. Дакладней, пад самы канец гэтых часоў, калі выспявалі новыя рэвалюцыйныя з'явы. І такія людзі былі носьбітамі новага, яго прадвеснікамі». Гэтае назіранне даследчыка можна толькі дапоўніць тым, што прадвеснікамі новага часу разам з У. Караткевічам на Беларусі з'яўляюцца таксама Іван Мележ і Васіль Быкаў. Іх адметнасць праяўляецца ў трагічным бачанні і асвятленні чалавечых лёсаў. Суб'ектыўныя памкненні Васіля Дзятліка мець свой дом, сваю зямлю былі ўшчэнт знішчаны тымі ўмовамі жыцця, што пазней на дзесяцігоддзі заняволілі вясковага жыхара, чалавека «ад зямлі». Герой В. Быкава - моцная асоба, якая можа перацярпець усялякія пакуты і не сагнуцца. Але разам з тым паміж чалавекам «прыродным» і чалавекам «сацыяльным» існуе супярэчнасць, якая ў творчасці В. Быкава, асабліва ў аповесцях «Знак бяды» і «Аблава», перарастае ў супярэчнасць трагічную. З такой пазіцыі разглядаў свайго героя і І. Мележ. Можна з упэўненасцю сказаць, што і У. Караткевіч, і І. Мележ апа вядалі аб трагічным разрыве паміж знешнім і сутнасным, паміж чалавекам і светам. Творчасць абодвух

пісьменнікаў — гэта спроба перадаць гістарычную рэчаіснасць як народную драму, імкненне стварыць цэласны эпічны вобраз свету і чалавека ў ім.

Пра жыццё і творчасць У. Караткевіча ў нас пакуль напісана няшмат. Таму кожная новая праца пра вялікага Майстра ўспрымаецца з асаблівай цікавасцю. Чытач прагне пачуць нешта новае, прагне не толькі справядлівых адносін да асобы пісьменніка, але і новага, больш глыбокага прачытання яго твораў. Але тут, у самым пачатку свайго даследавання, А. Мальдзіс засцерагае чытача, што выказванні яго ў дачыненні да У. Караткевіча будуць «вельмі суб'ектыўнымі», да таго ж падрабязны аналіз творчасці Уладзіміра Караткевіча ў яго задачы, маўляў, не ўваходзіць. «Каб пазбегнуць пазнейшай «мадэрнізацыі», у ацэнках твораў пісьменніка крытык вырашыў «абапірацца пераважна на тагачасныя сведчанні». Апошняя заява, безумоўна, цікавасці кніжцы не дадае, бо мы цяпер ведаем, наколькі цяжка, амаль немагчыма было ў тыя гады давесці да чытача арыгінальную, смелую крытычную думку.

Апусціўшы першыя творы У. Караткевіча, крытык адразу ж звяртаецца да рамана «Нельга забыць». Такім чынам па-за ўвагай застаюцца «Сівая легенда» і «Цыганскі кароль» — творы, якія адыгралі значную ролю ў развіцці рамантычнага стылю пісьменніка. Пабудаваныя на фальклорных матывах, яны сведчаць аб напружаных ідэйна-эстэтычных пошуках аўтара, аб яго вострай цікавасці да незвычайных, бунтарскіх сітуацый, да гераічных, «узрыўных» і — трагічных асоб. 3 цягам часу проза У. Караткевіча пачне інтэнсіўна развівацца па шляпсіхалагізму ху паглыбленага («Нельга забыць»), яго пісьмо дапоўніцца і ўскладніцца аб'ёмнай, абагульняльнай думкай («Каласы пад сярпом тваім»), складанай філасофіяй («Хрыстос прызямліўся ў Гародні»). Разам з гэтым рамантызм і эмацыянальнасць ранняй прозы пісьменніка ў сінтэзе са сталым рэалізмам заўсёды будуць несці асаблівае святло і прывабнасць.  $I$  трагізм — таксама.

У. Караткевіча ўзнялося да ўзроўзнакамітых рускіх майстроў HIO I. Тургенева і Л. Талстога, якіх беларускі пісьменнік глыбока паважаў, але па шляху пераймання не найшоў.

Беларуская літаратура да нядаўняга часу несла чытачу свайго «адметнага» героя і найбольш — селяніна. Нават калі на старонкі беларускіх твораў прыйшоў новы герой - рабочы і інтэлігент, то гэта, на думку А. Мальдзіса, усё роўна быў учарашні селянін. Што да галоўнага героя рамана «Нельга забыць», то «вобраз яго, - як сведчыць даследчык, - мы па праву можам назваць першым у беларускай літаратуры паўнакроўным вобразам патомнага інтэлігента, інтэлігента ад дзеда і прадзеда». Цалкам пагаджаючыся з такой высновай крытыка, усё ж хочацца паспрачацца з яго трактоўкай наконт ідэі стварэння вобраза Андрэя Грынкевіча. Думаецца, што вобраз Грынкевічасучасніка нельга разглядаць у адмежаванні і адрыве ад гістарычных вобразаў. Бо «туга па ўзвышаным і прыгожым, па няздзейсненых спадзяваннях», уласцівая ўдзельніку падзей 1863 года Юрыю Гораву, запаланіла таксама жыццё і душу Грынкевіча. Розніца толькі ў тым, што набыла яна ўжо больш трагічныя формы. Ідэал сучасніка-рамантыка разбураецца жорсткай рэчаіснасцю. Трагедыя кахання — гэта не проста асабістая трагедыя Андрэя Грынкевіча, а хутчэй трагедыя самога жыцця. Адмаўляючы герою ў каханні, аўтар, думаецца, не меў на мэце прыдуманы ў 60-я гады канфлікт лірыкаў і фізікаў, гэта было б занадта для яго неглыбока. Андрэй Грынкевіч — натура празмерна вытанчаная, чуйная да ўсяго прыгожага і нязвыклага, гэта рамантык і ідэаліст у адной асобе. Да таго ж ён яшчэ і максімаліст, які прагне жыць па законах любові і справядлівасці. Трагедыя героя зыходзіць з таго, што свет прыгожага, свет музыкі і кахання супярэчаць так званаму жыццю «несвабоды», жыццю «зададзенаму». Цяжка пагадзіцца з тым, што вобразу Грынкевіча не стае «глыбокага філасофскага раздуму аб тым, што адбываецца ў нашай краіне і ва ўсім свеце, аб сэнсе існавання сучаснага чалавека і яго месцы ў грамадстве». Ды крытык тут і сам сабе супярэчыць, бо як жа гэта стасуецца з яго

А. Мальдзіс у сваім даследаванні дае цікавае прачытанне рамана «Нельга забыць». Крытык лічыць, Што ў гэтым творы майстэрства

папярэднім выказваннем пра тое, што Андрэй Грынкевіч чалавек складанага інтэлекту і багатага ўнутранага свету. Герой добра разумее жыццё, спачувае чалавечаму болю, - адсюль яго ўнутраная драма, як, дарэчы, і драма самога аўтара. Аб блізкасці аўтарскай асобы да вобраза героя твора слушна піша і А. Мальдзіс: «Аўтар настолькі апрабіруе кожны крок героя, настолькі зліваецца з ім, што Андрэевы словы ўспрымаеш як лірычную споведзь самога пісьменніка».

Шмат увагі даследчык аддае выяўленню дакументальнай асновы аповесці «Нельга забыць», і гэта робіцца не столькі дзеля таго, каб узбагаціць свой аналіз, а найперш для таго, каб даказаць апанентам У. Караткевіча (Я. Герцовічу, В. Чалмаеву), што аповесць грунтуецца не на пісьменніцкай фантазіі, а на пэўфактаграфічным матэрыяле. НЫМ

Цікавымі назіраннямі пазначаны старонкі, дзе А. Мальдзіс разглядае першыя дзве кніжкі этапнага твора У. Караткевіча «Каласы пад сярпом тваім». На думку крытыка, «у «Каласах...» нас здзіўляе ўменне пісьменніка пранікнуць у сутнасць, дух эпохі, аддаленай ад нас больш чым на стагоддзе, узнавіць колішняе жыццё, асэнсаваць яго не мадэрнізуючы, - і адначасова з пазіцый сённяшняга дня».

Гістарычнае мінулае ўжо было «асобнай тэмай» пісьменніцкай увагі, пра што сведчаць аповесці «Сівая легенда» і «Цыганскі кароль». Закраналася яно і ў форме бліскучай рэтраспекцыі ў рамане «Нельга забыць». Але гэта былі толькі подступы да рамантычна-рэалістычнага адлюстравання гістарычных падзей. «У «Каласах...» У. Караткевіч дае шырокую эпічную панараму мінуўшчыны, і гэта ўжо не творчая ўдача аўтара, але «дасягненне ўсёй беларускай літаратуры». Ідэйную арыентацыю «Каласоў...» сам пісьменнік тлумачыў так: «Чалавецтва працягвае накопліваць інфармацыю. Вядома, яму сёння не патрэбна такое дэталёвае апісанне інтэр'ера або чалавечага аблічча, якое мы бачым у пісьменнікаў і мастакоў XIX стагоддзя, напрыклад, у Аляшкевіча. Але чалавецтву вельмі важна ведаць факты, мець іх аб'ектыўнае апісанне». Чуйны да ўсялякага фальшу, пісьменнік не прымаў аніякага ідэалагічнага скажэння гісторыі. І калі пас-

t.

ля першай часопіснай публікацыі на аўтара абрынуліся розныя «парады», ён наадрэз адмовіўся правіць свой тэкст. А парады былі досыць розныя, напрыклад, паставіць у цэнтр паўстання не князя Алеся Загорскага, а «свядомага» селяніна. былі прапановы «абяліць» некаторых прыгоннікаў накшталт Кроера. Пісьменнік, аднак, не мог пайсці супраць гістарычнай праўды, як не мог пайсці супраць сумлення і чалавечай годнасці. Дарэчы прывесці тут думкі самога У. Караткевіча: «У падзеях мінулага — нашы карані. А дрэва без каранёў не можа ні існаваць, ні тым больш прыносіць плады». А. Мальдзіс імкнецца як мага дакладней адлюстраваць не толькі гісторыю напісання «Каласоў...», але нават і драматычныя перыпетыі выдавецкай справы. Супраціўленне было жорсткае, а рэдагаванне - здзеклівым: ставіліся ўмовы, на якія пісьменнік не хацеў і не мог пагадзіцца. Таму асобнай кніжкай «Каласы...» ўдалося выдаць вялікімі намаганнямі.

А. Мальдзіс разглядае «Каласы...» з двух бакоў — як крытык і як гісторык. Але гісторык часам усё ж пераважае над крытыкам. Звернемся да вобраза Каліноўскага. якому даследчыкамі даецца высокая ацэнка. Аднак побач з Алесем Загорскім вобраз Каліноўскага ўсё ж аказаўся бляклым і схематычным, а яго ўплыў на Алеся псіхалагічна непераканаўчы. Гэтыя два вобразы выпісаны аўтарам на розных мастацкіх узроўнях.

Цяжка ўспрымаўся чыноўнікамі ад ідэалогіі і такі твор У. Караткевіча, як раман «Хрыстос прызямліўся ў Гародні». «Ой, рэжуць, бязбожна рэжуць, прама па-жывому, — скардзіўся пісьменнік у размове А. Мальдзісу. - Адно піф-паф застаецца. З філасофскай трагедыі — баявік». Першапачаткова ім быў напісаны толькі кінасцэнарый, але аўтары фільма спачатку змянілі назву сцэнарыя на «Жыціе і ўзнясенне Юрася Братчыка», а затым «аблегчылі» і сам тэкст: зусім узыходжанне выкраслілі фінал, Хрыста на Галгофу, яго распяцце, бо ў гэтым некаму ўбачыўся намёк на М. Хрушчова, ад якога ў час адстаўкі таксама збеглі паплечнікі. Як сказаў сам аўтар сцэнарыя, «перамогу над Тылем Уленшпігелем у фільме атрымаў Лама Гудзак». А. Мальдзіс апавядае, што другая

палова шасцідзесятых — пачатак сямідзесятых былі вельмі цяжкімі для У. Караткевіча. За кожным яго радком вышуквалі крамолу. Прозвішча пісьменніка стала «жупелам ідэйнай заганнасці, ледзь не варожасці» ў афіцыйных колах. Асаблівы тон задаваў тагачасны сакратар ЦК КПБ па пытаннях ідэалогіі С. А. Пілатовіч. Час «адлігі» скончыўся, усялякія спробы мысліць нетрадыцыйна, неартадаксальна заканчваліся вымовамі, «арганізацыйнымі вывадамі», людзей пазбаўлялі пасад, цкавалі на агульных сходах. Пачалася новая атака на беларускую мову, на беларускасць наогул. Змірыцца з усім гэтым У. Караткевіч, вядома, не мог. Пасля непаўторных рамантычнаўзнёслых аповесцяў «Чазенія» і «Лісце каштанаў» ён зноў вяртаецца да вобраза Хрыста, але піша ўжо эпічны твор. «У рамане «Хрыстос прызямліўся ў Гародні»,сцвярджае А. Мальдзіс, - адчуваецца той жа Караткевіч, што і ў «Каласах пад сярпом тваім». Прыкметны тое ж характэрнае спалучэнне рэалістычнага і рамантычнага пачаткаў, тая ж цікавасць да характараў яркіх і выключных, тое ж уменне захапіць чытача напружаным сюжэтам...» Разам з гэтым крытык бачыць і адметнае, бо пісьменнік ужо выйшаў за межы асабістага вопыту і ўласнай біяграфіі. Калі ў вобразах Андрэя Грынкевіча, Алеся Загорскага праглядваецца пэўная блізкасць асобай аўтара, то Юрась Братчык - вобраз даволі аб'ектывізаваны. Значная аб'ектывізацыя пісьма адзнака пазнейшага У. Караткевіча. Таму, калі А. Мальдзіс піша пра «характэрнае спалучэнне рэалістычнага і рамантычнага пачаткаў», то трэба сказаць, што адносіны гэтых пачаткаў у рамане «Хрыстос прызямліўся ў Гародні» маюць свае адметныя асаблівасці. «Хрыстос...» — адзін з найбольш рэалістычных раманаў пісьменніка, што не магло не адбіцца і на мастацкім вырашэнні галоўных герояў. Андрэй Грынкевіч — вобраз, калі можна так сказаць, «чыста» рамантычны. Алесь Грынкевіч — ужо рамантычна-рэалістычны, **IIITO** да Юрася Братчыка, то яго з поўным правам можна назваць вобразам эпічнага плана. Таму, калі А. Мальдзіс спрабуе правесці паралель паміж раманамі «Нельга забыць»,

«Каласы пад сярпом тваім» і «Хрыстос прызямліўся ў Гародні», то паралель гэтая прагледжваецца хутчэй на ўзроўні фармальным, а не зместавым ці ідэйна-філасофскім.

Сын сярэдневяковай эпохі, Братчык мысліць як чалавек Рэнесансу, па духу, па глыбіні разумення свету і чалавека ён, на думку даследчыка, блізкі Францішку Скарыне і Міколу Гусоўскаму. Эвалюцыя маральна-філасофскіх пошукаў У. Караткевіча дасягнула эпагея. Ідэал чалавека, ідэал чалавечых адносін, да вызначэння якіх пастаянна імкнулася яго проза, увасобіўся ў асобе Хрыста-пакутніка, Хрыста-заступніка. Аўтар прыходзіць да думкі, што аднавіць свет, сцвердзіць Чалавека можа менавіта хрысціянская мараль. Хрысціянскія запаведзі — вось аснова паводзін чалавека. Пацвярджэннем такой высновы можа служыць выказванне самога У. Караткевіча на адной з чытацкіх канферэнцый. На пытанне пра задачу літаратуры пісьменнік адказаў: «Быць сумленнем сваёй эпохі. Не хлусіць! Калі чалавек заблуджаўся шчыра, гісторыя прабачыць, калі хлусіў — не! Акрамя ж літаратуры, ніхто не скажа чалавеку, як жыць. Літаратура адлюстроўвае не столькі жыццё, колькі адносіны паміж людзьмі».

У кніжцы А. Мальдзіса можна знайсці шмат цікавых назіранняў у дачыненні да драматычнай тэтралогіі «Званы Віцебска», «Кастусь Каліноўскі», «Калыска чатырох чараўніц», «Маці ўрагану». Асаблівай раскаванасцю думкі вылучаецца аналіз твораў, якія сталі вядомыя чытачу ў наш час — «Маленькая балерына», «У снягах драмае вясна». Але тым не менш даследчык досыць асцярожны ў вызначэнні крытычнага пафасу гэтых твораў. Ен падтрымлівае думку У. Караткевіча пра тое, што сталінізм — гэта толькі нарост, няхай і страшны, на сістэме сацыяльных адносін. На думку А. Мальдзіса, «аповесць «У снягах драмае вясна» — павучальная гісторыя адной маладосці, у якой праглядваецца лёс цэлага пакалення». З гэтым можна пагадзіцца, але выснова, якую робіць даследчык адносна аптымізму твора, выклікае нязгоду. Думаецца, што ў сваёй аповесці У. Караткевіч найперш хацеў перадаць усё ж трагізм лёсу цэлага пакалення.

Кніжка А. Мальдзіса не толькі пра Караткевіча-пісьменніка, Караткевіча-асобу, Караткевіча-грамадскага дзеяча. Гэта яшчэ і адлюстраванне грамадскага і літаратурнага жыцця Беларусі 60—80-х гадоў. Прагрэсіўная нацыянальная літаратура, абуджаная да жыцця бурнымі падзеямі сярэдзіны 50-х гадоў, і ў застойныя часы змагалася, імкнулася несці народу праўду жыцця і праўду гісторыі. Уладзімір Караткевіч быў якраз на чале гэтага абуджальнага руху. Пра гэта даследаванне А. Мальдзіса, і ў гэтым яго асноўная вартасць.

#### ЛІДЗІЯ **CABIK**

### ЧАЛАВЕК ЖЫВЫ ЧАЛАВЕКАМ

Таіса Бондар. Паветраны замак на дваіх. Аповесці, апавяданні. «Мастацкая літаратура», 1990.

Часта паняцце «жаночая проза» аўтаматычна прывязваецца як да нечага лёгкага, павярхоўнага, He вартага сур'ёзнай увагі «жаночага рукадзелля». Вялікай пахвалой лічыцца, калі пра жанчыну-літаратара гавораць, што ў яе «мужчынскае пяро». Аднак у сучаснай літаратуры жанчынамі-пісьменніцамі напісана нямала твораў, пазначаных вострай праблемнасцю, надзённасцю, адметна-індывідуальнай манерай пісьма. Чытаць сённяшнюю жаночую прозу няпроста - яна не паказвае камфорту, гармоніі ў жыцці чалавека, суладдзя душы. Тут свядома іншы раз парушаюцца эстэтычныя каноны, паказваюцца такія моманты, такія глыбіні чалавечага існавання, што надзвычай балюча кранаюць наша чытацкае сумленне, прымушаюць думаць, суперажываць,  $\mathbf{a}$ гэта ўжо гаворыць пра грунтоўнасць, сапраўднасць жаночай прозы. Жаночая яна хіба ў тым сэнсе, што больш гаворыць пра жанчын, іх нялёгкі лёс, пачуцці, перажыванні, як гэта асабліва прыкметна ў творчасці Таісы Бондар. Гераіні яе аповесцей («Марыя па Хрысце», «Дзённік жанчыны», «Паветраны замак на дваіх», «Знаёмы нячысцік») — нашы сучасніцы, якія вельмі моцна адчуваюць на сваіх слабых плячах увесь цяжар невыноснага побыту, невырашальных праблем, сямейных нягод, няздзейсненага кахання, сяброўства, адзіноцтва. Сваё разуменне становішча жанчыны, а разам з тым і становішча сучаснага грамадства, пісьменніца выказвае ў дыялогу двух герояў («Марыя па Хрысцё), прычым падкрэсліваючы, што больш гэта становішча разумее менавіта мужчына. а не эмансіпіраваная, высокапастаўленая яго сучасніца, якая адстойвае свае ідэалы і дасягненні.

« — Вас здзіўляе, чаму — Марыя. чаму — Марыя па Хрысце?  $T<sub>II</sub>$ умачэнне простае. Спрадвеку, колькі свет стаіць, жанчына калі He раба, то ахвяра. Ахвяра абставін. часу, самой прыроды. Дагэтуль! Колькі іх, Марый, Марыляў, Марусяў, аддаўшы ўсё, усё — хоць і вайну прыгадаць! - знаходзяць у сабе сілу кінуць у зямлю жменю зярнят, пасадзіць і вырасціць кветкі не адно на магілах, а і пры дарозе, у палісадніку, выцвілым, да донца празрыстым позіркам мераць і мераць зямны шлях свой, шлях роду свайго — колькі іх страчаецца  $\breve{\mathbf{v}}$ жыцці! А мы ўсё радзей заўважаем іх кветкі, а мы выракаемся іх веры.

— Ну, а пры чым тут вера? — не разумее Паліна Аркадзьеўна. — Працаўніца ў нас, дзякуючы клопатам урада, услаўлена, паднята. - Куды паднята, Паліна Аркадзьеўна? На парудзелую ад дажджоў Дошку гонару? На сцэну Дома культуры ў час сходу? На трыбуну? Сышоўшы з трыбуны, яна, прабачце, кідаецца ў магазіны, становіцца ў чэргі, выслухоўвае лаянку стомленых, абыякавых прадаўшчыц, шчэміцца з сумкамі ў аўтобус... Але я пра іншае... - У нас гаворка пра мастацтва, Паліна Аркадзьеўна. Творцы, (пачатак, смею нагадаць, ідзе ад бога), нават узвышаючы жанчыну, ніколі не ўзвышалі яе да саміх сябе. Святая - звычайна маці; красуня — рэч або забаўка, у залежнасці ад таго, жонкай была ці каханкай, прыгнечаная — працаўніца або служка, вядзьмарка - калі не паддавалася ніводнаму вызначэнню... Вось і ўсе ролі, гістарычна вядомыя і звыклыя. І зручныя. Бо не прэтэндуюць на складанасць і вывучаны назубок - як адным бокам, так і другім: справа жанчыны - пага-